# An Introduction to the [NarrowPeaks](http://bioconductor.org/packages/release/bioc/html/NarrowPeaks.html) Package: Narrowing Down Transcription Factor Binding Site Candidates from ChIP-Seq using Functional PCA

#### Pedro Madrigal

Created: January, 2013. Last modified: June, 2014. Compiled: October 13, 2014

 $1$  Department of Biometry and Bioinformatics, Institute of Plant Genetics, Polish Academy of Sciences, Poznan, Poland

<sup>2</sup> Current address: Wellcome Trust Sanger Institute, Wellcome Trust Genome Campus, Hinxton, Cambridge, UK

#### **Contents**

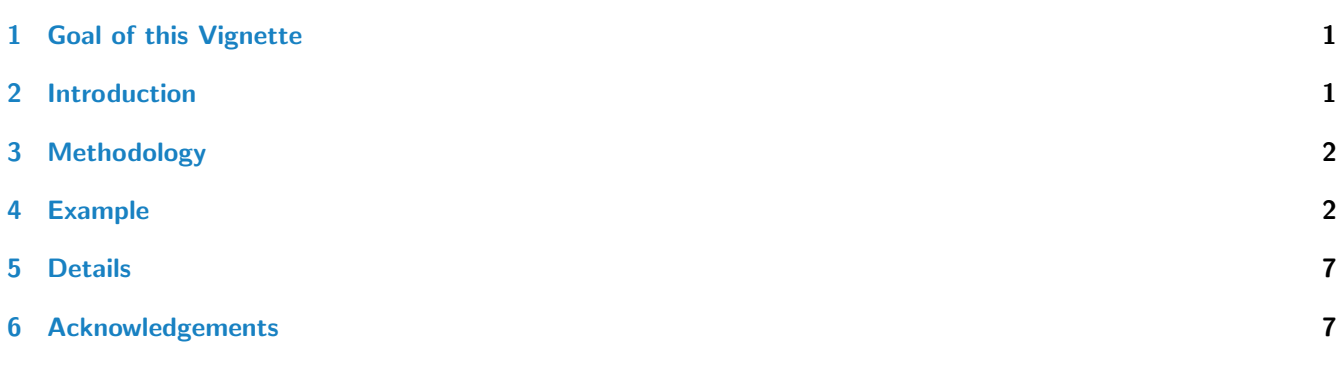

## <span id="page-0-0"></span>1 Goal of this Vignette

We will show how to split and trim ChIP-Seq peaks in a WIG file by means of functional PCA.

## <span id="page-0-1"></span>2 Introduction

Comprehensive ChIP-Seq data analyses are carried out by many software tools [\[1\]](#page-5-0). State-of-the-art bioinformatic algorithms so-called peak finders (e.g., [\[3\]](#page-5-1),[\[6\]](#page-5-2),[\[9\]](#page-5-3)), are used to detect transcription factor binding sites (TFBSs) in chromatin immunoprecipitation followed by high-throughput sequencing (ChIP-Seq). Data analysis is usually based on peak-search criteria of the local maxima over the read-enriched candidate regions. For computation purposes, several assumptions are made regarding the distribution of sample and control reads [\[1\]](#page-5-0). Although most sites reported by peak finders could be narrowed down to 100-400bp using merely visual inspection, this reduction is not typically reflected by the regions provided by current methods, therefore degrading the resolution [\[8\]](#page-5-4). It is widely accepted that the subdivision of long regions into distinct subpeaks can further help recognizing *bona fide* TFBSs that were merged into a wide area of signal enrichment (broad peak).

 $3$   $\overline{\text{Current address}}$ : Anne McLaren Laboratory for Regenerative Medicine, Department of Surgery, University of Cambridge, Cambridge, UK

An Introduction to the [NarrowPeaks](http://bioconductor.org/packages/release/bioc/html/NarrowPeaks.html) Package: Narrowing Down Transcription Factor Binding Site Candidates from ChIP-Seq using Functional PCA 2

We present here the R package [NarrowPeaks](http://bioconductor.org/packages/release/bioc/html/NarrowPeaks.html) [\[4\]](#page-5-5) able process data in WIG format (one of the most popular standard formats for visualisation of next-generation sequencing data is the [wiggle track \(WIG\), and its indexed version bigWig\)](http://genome.ucsc.edu/FAQ/FAQformat) data, and analyze it based on statistics of Functional Principal Component Analysis (FPCA) [\[7\]](#page-5-6). Instructions to create WIG/bigWig coverage tracks can be found in 'Text S1' in [\[1\]](#page-5-0)

The aim of this novel approach is to extract the most significant regions of ChIP-Seq peaks according to their primary modes of variation in the (binding score) profiles. It allows the user of this package to discriminate between binding regions in close proximity and shorten the length of the transcription factor binding sites preserving the information present in the the dataset at a user-defined level of variance. Without the trimming mode, it also serves to describe peak shapes using a set of statistics (FPCA scores) directly liked to the the principal components of the dataset. It facilitates the posterior clustering of the peaks by their peak-shape, as we have done also for histone modification ChIP-Seq and other next-generation sequencing data in [\[4\]](#page-5-5).

#### <span id="page-1-0"></span>3 Methodology

The functional version of PCA establishes a method for estimating orthogonal basis functions (principal components or eigenfunctions) from functional data  $[7]$ , in order to capture as much of the variation as possible in as few components as possible. We can highlight the genomic locations contributing to maximum variation (measured by an aproximation of the variance-covariance function) from a list of peaks of a ChIP-Seq experiment [\[4\]](#page-5-5).

The algorithm converts a continuous signal of enrichment from a WIG file, and extracts signal profiles of candidate TFBSs. Afterwards, it characterizes the binding signals via B-spline basis functions expansion. Finally, functional PCA is performed in order to measure the variation of the ChIP-Seq signal profiles under study. The output consists of a score-ranked list of sites according to their contribution to the total variation, which is accounted for by the trimmed (narrowed) principal components (estimated from the data). A more detailed description of the method is available in [\[4\]](#page-5-5).

## <span id="page-1-1"></span>4 Example

We will use the example data set included in the [NarrowPeaks](http://bioconductor.org/packages/release/bioc/html/NarrowPeaks.html) package for this demonstration. The data represents a small subset of a WIG file storing continuous value scores based on a Poisson test [\[5\]](#page-5-7) for the chromosome 1 of Arabidopsis thaliana [\[2\]](#page-5-8).

First, we load the [NarrowPeaks](http://bioconductor.org/packages/release/bioc/html/NarrowPeaks.html) package and the data NarrowPeaks-dataset, which contains a subsample of first 49515 lines of the original WIG file for the full experiment. Using the function wig2CSARScore a set of binary files is constructed storing the enrichment-score profiles.

```
R> library(NarrowPeaks)
R> data("NarrowPeaks-dataset")
R> head(wigfile_test)
[1] "track type=wiggle_0 autoScale=on name=\"CSAR track\" description=\"CSAR track\""
[2] "variableStep chrom=Chr1 span=1"
[3] "18732\t3.4"
[4] "18733\t3.4"
[5] "18734\t3.4"
[6] "18735\t3.4"
R> writeLines(wigfile_test, con="wigfile.wig")
R> wigScores <- wig2CSARScore(wigfilename="wigfile.wig", nbchr = 1, chrle=c(30427671))
```

```
READING [ wigfile.wig ] : done
  -NB_Chr = 1-Summary :
        | Chr1 | 1 | 30427671 |
CREATING BINARY FILES [CSAR Bioconductor pkg format] :
  - Chr1 : done
```
R> print(wigScores\$infoscores\$filenames)

[1] "Chr1\_ChIPseq.CSARScore"

Next, the candidate binding site regions are extracted using the Bioconductor package [CSAR](http://bioconductor.org/packages/release/bioc/html/CSAR.html) [\[5\]](#page-5-7). CSAR predictions are contiguous genomic regions separated by a maximum allowed of g base pairs, and score enrichment values greater than t. Candidate regions are stored in a GRanges object (see Bioconductor package [GenomicRanges](http://bioconductor.org/packages/release/bioc/html/GenomicRanges.html)). Alternatively, ChIP-Seq peaks obtained using other peak-callers can be provided building an analogous GRanges object. In this case, the metadata 'score' must represent a numeric value directly proportional to the confidence of the peak  $(p$ -value) or the strength of the binding (fold-change).

```
R> library(CSAR)
R> candidates <- sigWin(experiment=wigScores$infoscores, t=1.0, g=30)
R> head(candidates)
GRanges object with 6 ranges and 2 metadata columns:
    seqnames ranges strand | posPeak score
      <Rle> <IRanges> <Rle> | <numeric> <numeric>
 [1] Chr1 [18732, 19486] * | 19046 38
 [2] Chr1 [20117, 21252] * | 20691 50
 [3] Chr1 [26477, 26580] * | 26544 4
 [4] Chr1 [27881, 27890] * | 27881 3
 [5] Chr1 [52613, 52620] * | 52613 3
 [6] Chr1 [52659, 52665] * | 52659 3
 -------
```
seqinfo: 1 sequence from an unspecified genome

If  $CSAR$  [\[5\]](#page-5-7) is used first to analyze ChIP-seq data, from its results we can obtain the false discovery rate (FDR) for a given threshold. For example, for the complete experiment described in [\[2\]](#page-5-8),  $t = 10.81$  corresponds to FDR = 0.01 and  $t = 6.78$  corresponds to  $FDR = 0.1$ .

Now we want to narrow down the candidate sites with the function narrowpeaks to obtain shortened peaks , representing each candidate signal as a linear combination of nbf  $B$ -spline basis functions with no derivative penalization  $[7]$ . We can specify the amount of miminum variance pv we want to describe in form of npcomp principal components, and establish a cutoff pmaxscor for trimming of scoring functions of the candidate sites [\[4\]](#page-5-5).

We will run the function for three different values of the cutoff: pmaxscor = 0 (no cutoff), pmaxscor = 3 (cutoff is at 3% level of the maximum value relative to the scoring PCA functions) and pmaxscor = 100 (cutoff is at the maximum value relative to the scoring PCA functions).

```
R> shortpeaksP0 <- narrowpeaks(inputReg=candidates, scoresInfo=wigScores$infoscores, lmin=0, nbf=25,
  rpenalty=0, nderiv=0, npcomp=2, pv=80, pmaxscor=0.0, ms=0)
R> head(shortpeaksP0$broadPeaks)
```
GRanges object with 6 ranges and 3 metadata columns:

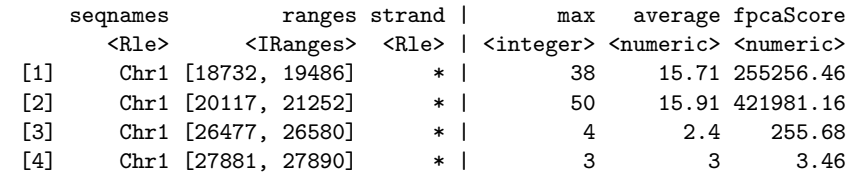

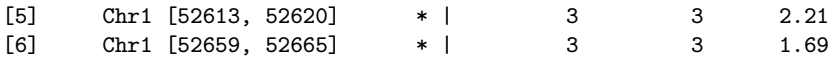

seqinfo: 1 sequence from an unspecified genome

R> head(shortpeaksP0\$narrowPeaks)

GRanges object with 6 ranges and 4 metadata columns:

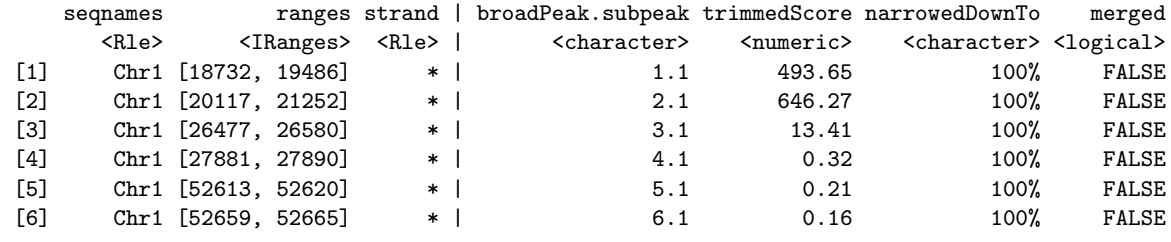

-------

seqinfo: 1 sequence from an unspecified genome

R> shortpeaksP3 <- narrowpeaks(inputReg=candidates, scoresInfo=wigScores\$infoscores, lmin=0, nbf=25, rpenalty=0, nderiv=0, npcomp=2, pv=80, pmaxscor=3.0, ms=0)

R> head(shortpeaksP3\$broadPeaks)

GRanges object with 6 ranges and 3 metadata columns:

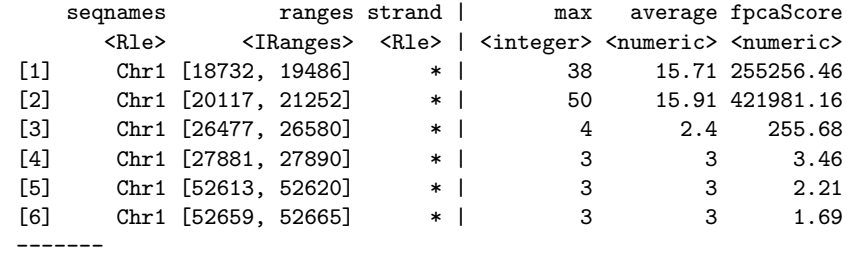

seqinfo: 1 sequence from an unspecified genome

R> head(shortpeaksP3\$narrowPeaks)

GRanges object with 6 ranges and 4 metadata columns:

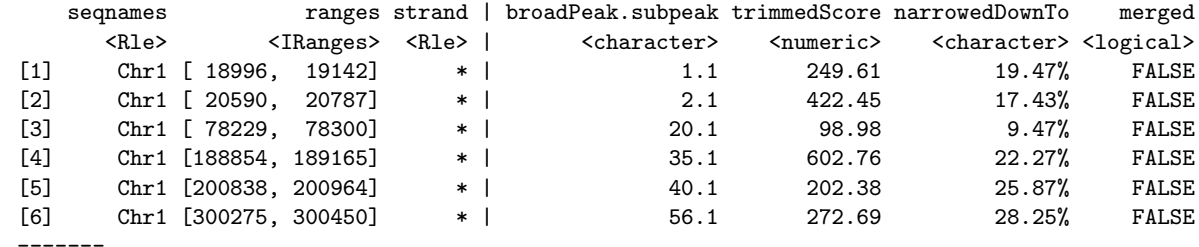

seqinfo: 1 sequence from an unspecified genome

R> shortpeaksP100 <- narrowpeaks(inputReg=candidates, scoresInfo=wigScores\$infoscores, lmin=0, nbf=25, rpenalty=0, nderiv=0, npcomp=2, pv=80, pmaxscor=100, ms=0)

R> head(shortpeaksP100\$broadPeaks)

GRanges object with 6 ranges and 3 metadata columns:

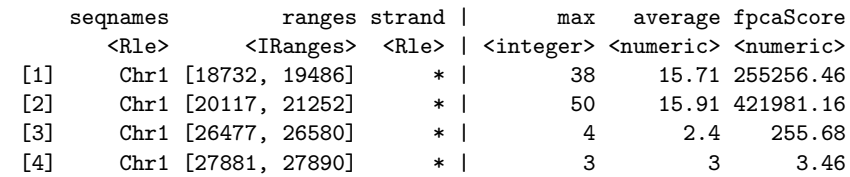

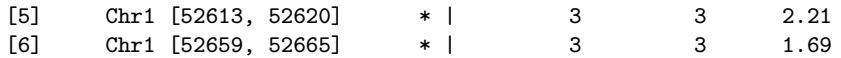

seqinfo: 1 sequence from an unspecified genome

R> head(shortpeaksP100\$narrowPeaks)

```
GRanges object with 1 range and 4 metadata columns:
    seqnames ranges strand | broadPeak.subpeak trimmedScore narrowedDownTo merged
      <Rle> <IRanges> <Rle> | <character> <numeric> <character> <logical>
 [1] Chr1 [725297, 725297] * | 158.1 6.17 0.16% FALSE
 -------
```
seqinfo: 1 sequence from an unspecified genome

As we can see, there is no difference between broadPeaks and narrowPeaks for pmaxscor = 0, whereas for pmaxscor = 100 just one punctual source of variation is reported. The number of components (reqcomp) required, as well as the variance (pvar) achieved, are the same for all three cases (pmaxscor of 0, 3 and 100).

R> print(shortpeaksP0\$reqcomp)

 $[1]$  1

R> print(shortpeaksP0\$pvar)

[1] 80.3107

-------

-------

Now, we can do the same for pmaxscor = 90 and the result consists of 3 peaks very close to each other. We can tune the parameter ms to merge the sites into a unique peak:

```
R> shortpeaksP90 <- narrowpeaks(inputReg=candidates,scoresInfo=wigScores$infoscores, lmin=0, nbf=25,
 rpenalty=0, nderiv=0, npcomp=2, pv=80, pmaxscor=90, ms=0)
```
R> shortpeaksP90ms20 <- narrowpeaks(inputReg=candidates,scoresInfo=wigScores\$infoscores, lmin=0, nbf=25, rpenalty=0,nderiv=0, npcomp=2, pv=80, pmaxscor=90, ms=20)

We can make use of the class GRangesLists in the package [GenomicRanges](http://bioconductor.org/packages/release/bioc/html/GenomicRanges.html) to create a compound structure:

```
R> library(GenomicRanges)
R> exampleMerge <- GRangesList("narrowpeaksP90"=shortpeaksP90$narrowPeaks,
 "narrowpeaksP90ms20"=shortpeaksP90ms20$narrowPeaks);
R> exampleMerge
GRangesList object of length 2:
$narrowpeaksP90
GRanges object with 1 range and 4 metadata columns:
    seqnames ranges strand | broadPeak.subpeak trimmedScore narrowedDownTo merged
       <Rle> <IRanges> <Rle> | <character> <numeric> <character> <logical>
 [1] Chr1 [725260, 725327] * | 158.1 413.67 10.76% FALSE
$narrowpeaksP90ms20
GRanges object with 1 range and 4 metadata columns:
     seqnames ranges strand | broadPeak.subpeak trimmedScore narrowedDownTo merged
 [1] Chr1 [725260, 725327] * | 158.1 413.67 10.76% FALSE
```
seqinfo: 1 sequence from an unspecified genome

Finally, we can export GRanges objects or GRangesLists into WIG, bedGraph, bigWig or other format files using the package [rtracklayer](http://bioconductor.org/packages/release/bioc/html/rtracklayer.html). For example:

An Introduction to the [NarrowPeaks](http://bioconductor.org/packages/release/bioc/html/NarrowPeaks.html) Package: Narrowing Down Transcription Factor Binding Site Candidates from ChIP-Seq using Functional PCA 6

```
R> library(GenomicRanges)
```
- R> names(elementMetadata(shortpeaksP3\$broadPeaks))[3] <- "score"
- R> names(elementMetadata(shortpeaksP3\$narrowPeaks))[2] <- "score"

```
R> library(rtracklayer)
```
- R> export.bedGraph(object=candidates, con="CSAR.bed")
- R> export.bedGraph(object=shortpeaksP3\$broadPeaks, con="broadPeaks.bed")
- R> export.bedGraph(object=shortpeaksP3\$narrowPeaks, con="narrowpeaks.bed")

#### **References**

- <span id="page-5-0"></span>[1] Timothy Bailey, Pawel Krajewski, Istvan Ladunga, Celine Lefebvre, Qunhua Li, Liu Tao, Pedro Madrigal, Cenny Taslim, and Jie Zhang. Practical guidelines for the comprehensive analysis of chip-seq data. *PLoS Computational* Biology, 9(11):e1003326, 2013.
- <span id="page-5-8"></span>[2] Kerstin Kaufmann, Frank Wellmer, Jose Muino, Thilia Ferrier, Samuel Wuest, Vijaya Kumar, Antonio Serrano-Mislata, Francisco Madueno, Pawel Krajewski, Elliot Meyerowitz, Gerco Angenent, and Jose-Luis Riechmann. Orchestration of floral initiation by apetala1. Science, 328:85–89, 2010.
- <span id="page-5-1"></span>[3] Teemu Laajala, Sunil Raghav, Soile Tuomela, Riitta Lahesmaa, Tero Aittokallio, and Laura Elo. A practical comparison of methods for detecting transcription factor binding sites in chip-seq experiments. BMC Genomics, 10(1):618, 2009.
- <span id="page-5-5"></span>[4] Pedro Madrigal and Pawel Krajewski. Shape-based dimensionality reduction analyses by functional pca reveal associations between first and higher order components in next-generation sequencing coverage profiles. (in preparation).
- <span id="page-5-7"></span>[5] Jose Muino, Kerstin Kaufmann, Roeland van Ham, Gerco Angenent, and Pawel Krajewski. Chip-seq analysis in r (csar): An r package for the statistical detection of protein-bound genomic regions. Plant Methods, 7(1):11, 2011.
- <span id="page-5-2"></span>[6] Shirley Pepke, Barbara Wold, and Ali Mortazavi. Computation for chip-seq and rna-seq studies. Nature Methods, 6:S22–S32, 2009.
- <span id="page-5-6"></span>[7] Jim Ramsay and Bernard Silverman. Functional Data Analysis. Springer-Verlag, New York, 2nd edition, 2005.
- <span id="page-5-4"></span>[8] Morten-Beck Rye, Pal Saetrom, and Finn Drablos. A manually curated chip-seq benchmark demonstrates room for improvement in current peak-finder programs. Nucleic Acids Research, 39(4):e25, 2011.
- <span id="page-5-3"></span>[9] Elizabeth Wilbanks and Marc Facciotti. Evaluation of algorithm performance in chip-seq peak detection. PLoS ONE, 5(7):e11471, 2010.

An Introduction to the [NarrowPeaks](http://bioconductor.org/packages/release/bioc/html/NarrowPeaks.html) Package: Narrowing Down Transcription Factor Binding Site Candidates from ChIP-Seq using Functional PCA 77

# <span id="page-6-0"></span>5 Details

This document was written using:

```
R> sessionInfo()
R version 3.1.1 Patched (2014-09-25 r66681)
Platform: x86_64-unknown-linux-gnu (64-bit)
locale:
[1] LC_CTYPE=en_US.UTF-8 LC_NUMERIC=C LC_TIME=en_US.UTF-8
[4] LC_COLLATE=C LC_MONETARY=en_US.UTF-8 LC_MESSAGES=en_US.UTF-8
[7] LC_PAPER=en_US.UTF-8 LC_NAME=C LC_ADDRESS=C
[10] LC_TELEPHONE=C LC_MEASUREMENT=en_US.UTF-8 LC_IDENTIFICATION=C
attached base packages:
[1] parallel stats4 splines stats graphics grDevices utils datasets methods
[10] base
other attached packages:
[1] rtracklayer_1.26.0 CSAR_1.18.0 GenomicRanges_1.18.0 GenomeInfoDb_1.2.0
[5] IRanges_2.0.0 S4Vectors_0.4.0 BiocGenerics_0.12.0 NarrowPeaks_1.10.0
loaded via a namespace (and not attached):
[1] BBmisc_1.7 BatchJobs_1.4 BiocParallel_1.0.0 BiocStyle_1.4.0
[5] Biostrings_2.34.0 DBI_0.3.1 GenomicAlignments_1.2.0 ICS_1.2-4
[9] ICSNP_1.0-9 Matrix_1.1-4 RCurl_1.95-4.3 RSQLite_0.11.4
[13] Rsamtools_1.18.0 XML_3.98-1.1 XVector_0.6.0 base64enc_0.1-2
[17] bitops_1.0-6 brew_1.0-6 checkmate_1.4 codetools_0.2-9
[21] digest_0.6.4 fail_1.2 fda_2.4.3 foreach_1.4.2
[25] grid_3.1.1 iterators_1.0.7 lattice_0.20-29 mvtnorm_1.0-0
[29] sendmailR_1.2-1 stringr_0.6.2 survey_3.30-3 tools_3.1.1
[33] zlibbioc_1.12.0
```
# <span id="page-6-1"></span>6 Acknowledgements

This work was supported by the EU Marie Curie Initial Training Network SYSFLO (agreement number 237909). Special thanks to the users who've provided feedback about early versions of NarrowPeaks.